SCUOLA SECONDARI A DI I GRADO PARINI | ANNO SCOLASTICO | 2021/2022

## SCHEMA PROGETTI – PTOF

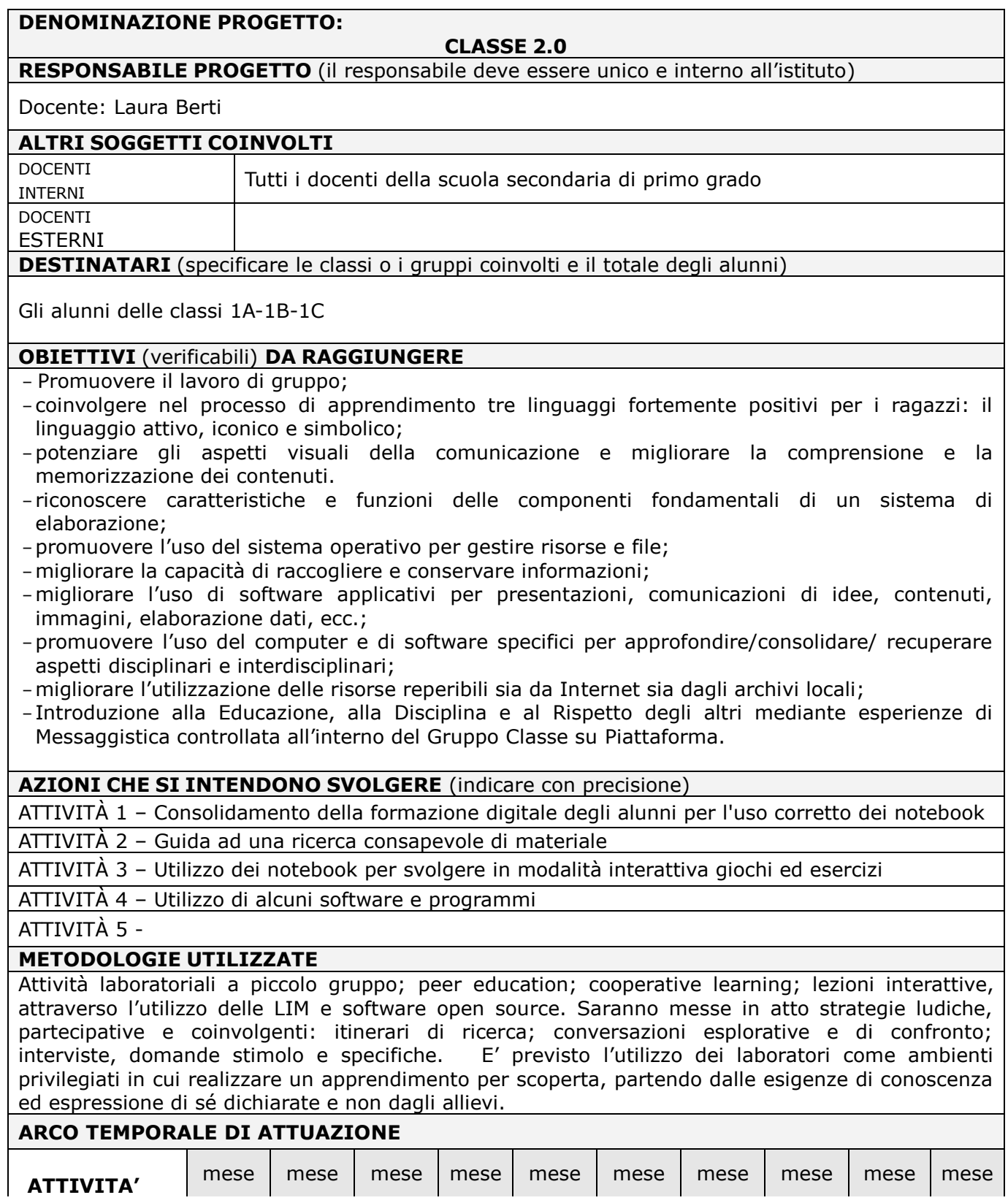

## SCHEDA DI PROGETTO

Pag. 2 di 2

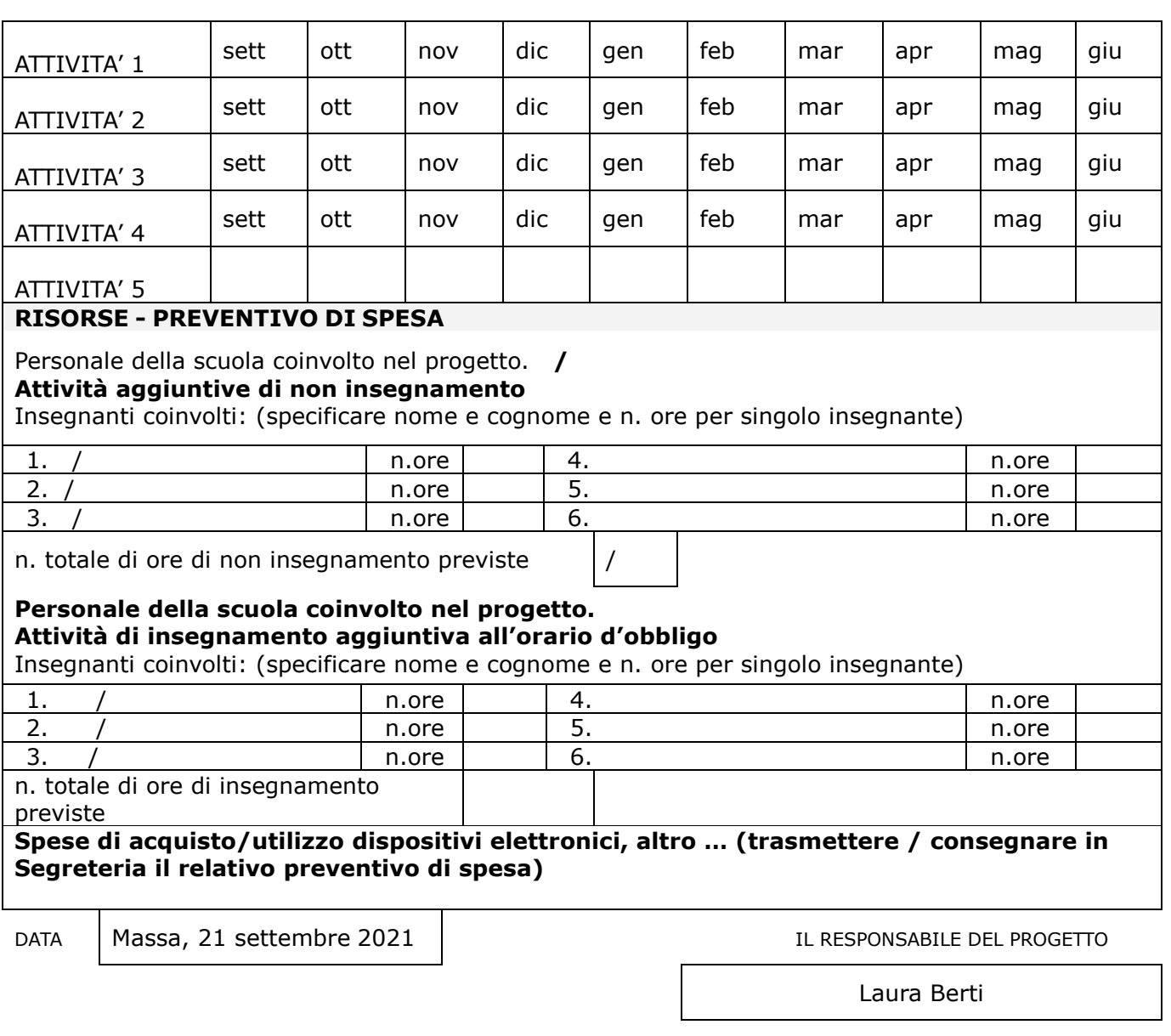

Responsabile di Progetto si impegna a:

1. Compilare regolarmente il registro di riferimento, che verrà validato in sede di verifica intermedia e allegato alla relazione finale

2. Sottoporre il progetto a validazione intermedia

3. Somministrare un questionario di gradimento ed elaborare un grafico di sintesi, al termine delle attività

4. Sottoporre il progetto a validazione finale